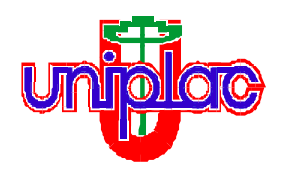

**UNIVERSIDADE DO PLANALTO CATARINENSE Av. Castelo Branco, 170 -CEP 88.509-900 - Lages - SC - Cx. P. 525 - Fone (0XX49) 3251-1022 Fax 3251-1051**

# **Edital nº 059/2012**

# **ALTERA CLÁUSULAS E PRORROGA PRAZOS DO EDITAL 044/2012**

Anelise Viapiana Masiero, Pró-Reitora de Pós-Graduação Pesquisa e Extensão da Universidade do Planalto Catarinense - UNIPLAC, no uso de suas atribuições, **altera** cláusulas do Edital n.º 044/2012 para implantação programa de registro de Projetos de Extensão – W Project e **prorroga** prazos de inscrições do referido edital.

Art 1º - Ficam alteradas as redações das cláusulas Segunda, alínea 3, Quinta, alíneas 1, 2, e 7, e Sexta, alíneas 2 e 4, do edital 044/2012, que passarão a ser as seguintes:

### **CLÁUSULA SEGUNDA :**

#### **- Dos requisitos:**

**- 3**: *"Os projetos deverão ser preenchidos e enviados online através do sistema de gerenciamento de projetos – W-Project, disponível no canal direto na página da UNI-PLAC (http://www.uniplac.net/canal\_direto/).* 

# **CLÁUSULA QUINTA:**

### **- Dos documentos a serem entregues no ato de inscrição:**

**- 1:** "*Os projetos deverão ser preenchidos através do sistema de gerenciamento de projetos – W-Project, disponível no canal direto na página da UNIPLAC ([http://www.uni](http://www.uniplac.net/canal_direto/)[plac.net/canal\\_direto/\)](http://www.uniplac.net/canal_direto/)."*

*-* **2:** *Excluído.(Não é mais necessário a entrega da cópia magnética do Projeto de Extensão em CD)*

*-* **7**: *"Os documentos nos itens 3, 4, 5 e 6 deverão ser protocolados à Pró-Reitoria de Pós-Graduação, Pesquisa e Extensão, no Setor de Protocolo da UNIPLAC, em envelope lacrado, somente com identificação do título do projeto na frente".*

# **CLÁUSULA SEXTA:**

#### **- Da tramitação dos projetos:**

**- 2:** "*Do período das inscrições: de 28 de março de 2012 a 11 de maio de 2012".*

- **4**: *"Da publicação dos resultados: Os projetos homologados serão divulgados no dia 22 de maio de 2012".*

**Art. 2º -** As demais cláusulas do Edital nº044/12 permanecem inalteradas.

Lages, 24 de abril de 2012.

**Anelise Viapiana Masiero Pró-Reitora de Pós-Graduação, Pesquisa e Extensão**